## **Operación del Menú común**

Puede configurar opciones comunes de configuración sin importar el modo utilizando el menú común.

- *1* Pulse "MENU".
	- 0 El menú es diferente según el modo que esté en uso.

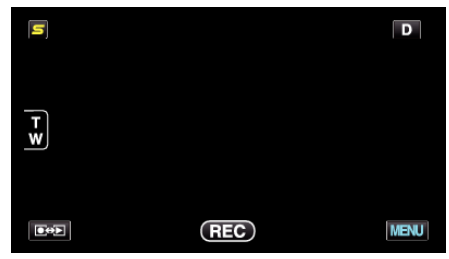

*2* Pulse "Q".

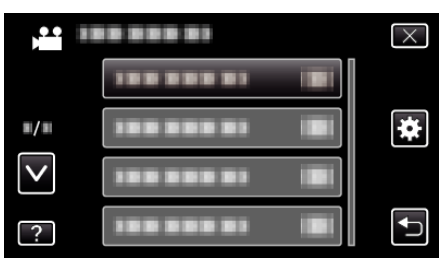

*3* Pulse el ajuste deseado.

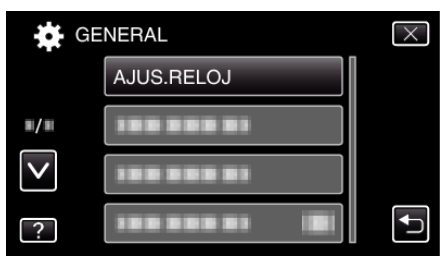

- **Nota :**
- 0 Para salir de la pantalla

Pulse "X" (salir).

- 0 Para volver a la pantalla anterior
- Pulse ""O" (regresar).
- 0 Para ver el archivo de ayuda

Pulse "?" (ayuda) y pulse las opciones.